## **SCHEDULE IEIA**

41A720-S50 (10-09)

Commonwealth of Kentucky DEPARTMENT OF REVENUE

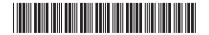

# TAX CREDIT COMPUTATION SCHEDULE (FOR AN IEIA PROJECT OF CORPORATIONS)

#### KRS 154.27-010 to 090

### ➤ Attach this schedule to Form 720.

| Name of Corporation |                                                                | Federal Identification Number                          |     | Kentucky Corporation/LLET Account Number |          |
|---------------------|----------------------------------------------------------------|--------------------------------------------------------|-----|------------------------------------------|----------|
| Location of Project |                                                                | Date IEIA Agreement was<br>Executed or Activation Date |     | Economic Development<br>Project Number   |          |
| City                | County                                                         | /                                                      | /   |                                          |          |
|                     | TI—Computation of LLET Excluding IEIA Project                  | Mo. Day                                                | Yr. |                                          |          |
|                     | LLET from Form 720, Part I, line 1                             |                                                        |     | 1                                        | 00       |
|                     | LLET on IEIA project (see instructions)                        |                                                        |     |                                          | 00       |
|                     | LLET excluding LLET on IEIA project (line 1 less line 2)       |                                                        |     |                                          | 00       |
|                     | TII—Computation of Taxable Net Income Excluding Net I          |                                                        |     |                                          |          |
| Sec                 | tion A–Computation of Corporation Tax                          | •                                                      |     |                                          |          |
| 1.                  | Enter income tax from Form 720, Part III, line 1               |                                                        |     | 1                                        | 00       |
|                     | LLET of corporation (Part I, line 1)                           |                                                        |     |                                          | 00       |
|                     | LLET credit allowed (line 2 less \$175, but not more than \$   |                                                        |     |                                          | 00       |
|                     | Total corporation tax (add lines 1 and 2 less line 3)          |                                                        |     | 4                                        | 00       |
|                     | tion B–Computation of Tax Excluding IEIA Project               |                                                        |     |                                          |          |
|                     | Enter taxable net income from Form 720, Part II, line 23       |                                                        |     |                                          | 00       |
|                     | Enter net income from IEIA project, if loss enter -0-          |                                                        |     | <sup>2</sup>                             | 00       |
| 3.                  | Taxable income excluding net income from IEIA project (        |                                                        |     | _                                        |          |
| 4                   | than line 1, enter -0-                                         |                                                        |     | 3                                        | 00       |
| 4.                  | Corporation income tax on amount of line 3:                    |                                                        |     |                                          |          |
|                     | Taxable Net Incom                                              |                                                        | Тах |                                          |          |
|                     | (a) First \$50,000                                             | X 4%                                                   | C   | 0                                        |          |
|                     | (b) Next \$50,000                                              |                                                        |     | 0                                        |          |
|                     | (c) All income over \$100,000                                  | X 6%                                                   | C   | 0                                        |          |
|                     | (d) Total income tax liability excluding IEIA project (add li  | ines 4(a) through 4(c))                                | 4(  | d)                                       | 00       |
| 5.                  | LLET excluding LLET on IEIA project (Part I, Line 3)           |                                                        |     | 5                                        | 00       |
| 6.                  | Enter LLET from line 5 less \$175, but not more than Secti     | on B, line 4(d)                                        |     | 6                                        | 00       |
| 7.                  | Total tax excluding IEIA project (add lines 4(d) and 5 less    | line 6)                                                |     | 7                                        | 00       |
| 8.                  | Total tax attributable to IEIA project (Section A, line 4 less |                                                        |     |                                          |          |
|                     | Continue to Part III and enter this amount on Part III, line   | 1                                                      |     | 8                                        | 00       |
| PAR                 | T III — Limitation                                             |                                                        |     |                                          |          |
| 1.                  | Enter tax liability attributable to IEIA project from Part II, | Section B, line 8                                      |     | 1                                        | 00       |
| 2.                  | Enter limitation from Schedule IEIA-T, Column E                |                                                        |     | 2                                        | 00       |
| 3.                  | Allowable IEIA tax credit (lesser of line 1 or line 2)         |                                                        |     | 3                                        | 00       |
|                     | Enter allowable credit on ScheduleTCS, Part I, Column E        | and Column F                                           |     |                                          | <u> </u> |

Economic development project means a project authorized under the Kentucky Industrial Development Act (KIDA), the Kentucky Rural Economic Development Act (KREDA), the Kentucky Jobs Development Act (KJDA), the Kentucky Industrial Revitalization Act (KIRA), the Kentucky Economic Opportunity Zone (KEOZ), the Kentucky Reinvestment Act (KRA), the Kentucky Job Retention Act (KJRA), the Incentives for Energy Independence Act (IEIA) or the Skills Training Investment Credit Act (STICA).

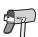

41A720-S50 (10-09) Commonwealth of Kentucky DEPARTMENT OF REVENUE

## INSTRUCTIONS—SCHEDULE IEIA

The IEIA tax credit is applied against the corporation income tax imposed under KRS 141.040 and/or the limited liability entity tax (LLET) imposed under KRS 141.0401. The amount of tax credit against each tax can be different, however, for tracking purposes, the maximum amount of credit used against either tax is the amount that is used for the tax year.

**PURPOSE OF SCHEDULE**—This schedule is used by any corporation which has entered into a financing agreement or a tax incentive agreement for an Incentives for Energy Independence Act (IEIA) project to determine the credit allowed against the Kentucky corporation income tax and LLET attributable to the project in accordance with KRS 141.421.

#### **GENERAL INSTRUCTIONS**

### Part I—Computation of LLET Excluding IEIA Project

**Line 2**—Using Schedule LLET, compute the LLET using only the gross receipts and gross profits of the IEIA project in accordance with KRS 141.421(6)(b). Mark this schedule as IEIA and attach to the return.

## Part II—Computation of Taxable Net Income Excluding Net Income from IEIA Project and IEIA Tax Credit

#### **Section B**

**Line 2**—Enter net income for IEIA project. If the corporation's only operation in Kentucky is the IEIA project, the amount entered on Line 1 must be entered on Line 2.

See form for computation.

#### Part III—Limitation

Calculate IEIA tax credit based on the corporation's tax liability, tax liability attributable to IEIA project and credit limitation from Schedule IEIA-T. Enter credit on Schedule TCS, Part I, Column E and Column F.

A corporation with more than one economic development project must separately compute the tax credit derived from each project. Complete an applicable tax computation schedule (Schedule KREDA, Schedule KIDA, Schedule KJDA, Schedule KREDA, Schedule KEOZ, Schedule KRA, Schedule KJRA or Schedule IEIA) for each project. Approved companies for SkillsTraining Investment Credit (STICA) must attach a copy of the final resolution received from the Bluegrass State Skills Corporation.

Alternative Methods—In accordance with KRS 141.421(7), if the approved company can show that the nature of the operations and activities of the approved company are such that it is not practical to use separate accounting to determine net income, gross receipts or Kentucky gross profits from the facility at which the project is located, the approved company shall determine net income, gross receipts or Kentucky gross profits attributable to the project using an alternative method approved by the Department of Revenue. Thus, if any method other than separate accounting is used, a copy of the letter from the Department of Revenue approving the alternative method must be attached to this schedule.